## **creole - Anomalie #6993**

# **Instance puis reconfigure**

08/01/2014 15:23 - Philippe Carre

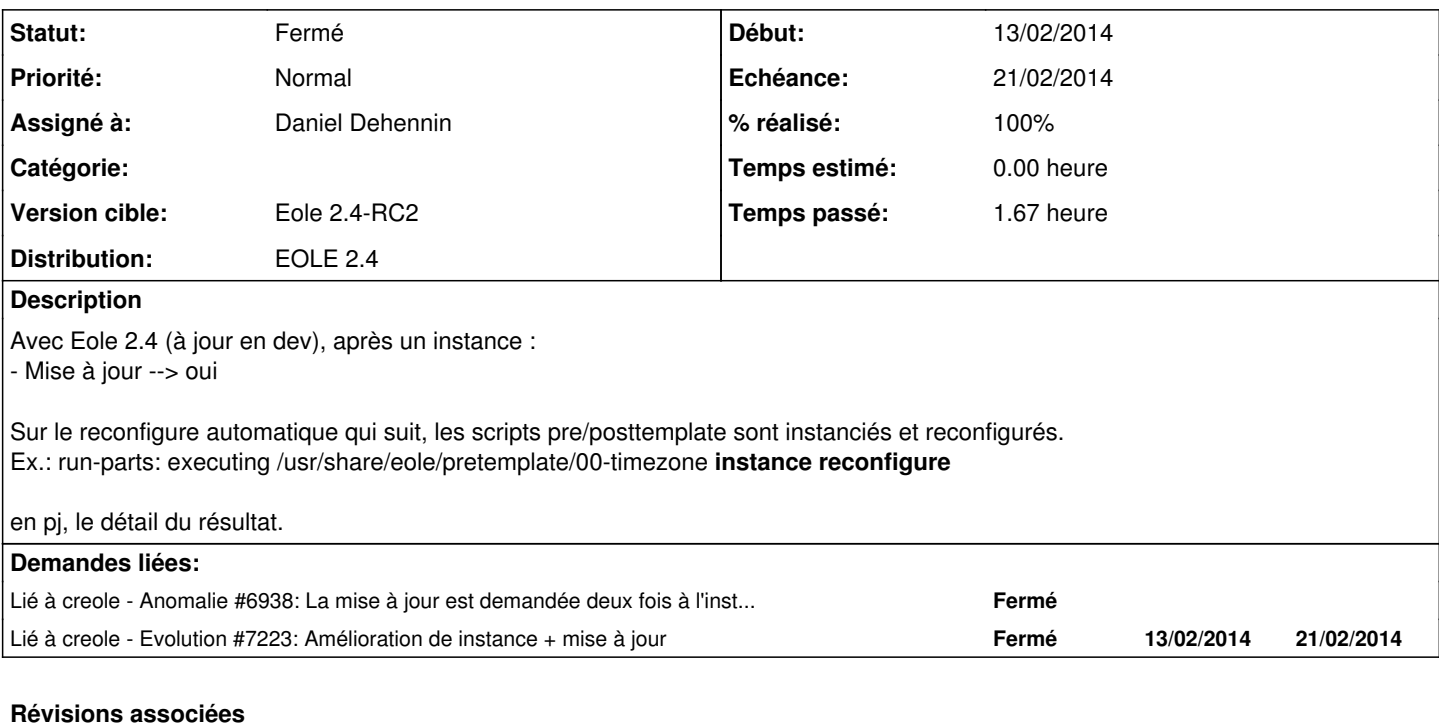

#### **Révision d05c79ad - 13/02/2014 14:34 - Daniel Dehennin**

Deux arguments sont passés aux scripts pre/post

Le reconfigure après la mise à jour durant l'instance passe deux arguments aux scripts pre/post

creole/reconfigure.py (RUNPARTS\_CMD): Utilisation des « placeholders » de la fonction python « format() ». (run\_parts): Utilisation de la commande « format() ». (prepare): Suppression du code inutile. S'assurer de la valeur de « COMPAT\_NAME » lors d'un reconfigure.

Fixes: #6993 @45m

## **Historique**

## **#1 - 13/02/2014 14:43 - Daniel Dehennin**

- *Statut changé de Nouveau à Résolu*
- *% réalisé changé de 0 à 100*

Appliqué par commit [d05c79ad6a6c70588955fd73916705eaa0638848](https://dev-eole.ac-dijon.fr/projects/creole/repository/revisions/d05c79ad6a6c70588955fd73916705eaa0638848).

# **#2 - 13/02/2014 14:44 - Daniel Dehennin**

- *Echéance mis à 21/02/2014*
- *Assigné à mis à Daniel Dehennin*

Un peu d'administratif.

### **#3 - 20/02/2014 14:09 - Joël Cuissinat**

*- Statut changé de Résolu à Fermé*

OK

```
root@horus:~# instance
      [ ... ]
run-parts: executing /usr/share/eole/pretemplate/00-timezone instance
     [ ... ]
Une mise à jour est recommandée
Faut-il l'effectuer maintenant ? [oui/non]
[oui] : 
Done http://eole.ac-dijon.fr/ubuntu/ precise-security/main libxml2 amd64 2.7.8.dfsg-5.1ubuntu4.6
Done downloading            
      [ ... ]
run-parts: executing /usr/share/eole/pretemplate/00-timezone reconfigure
[\,\,\ldots\,]
```
#### **Fichiers**

resultat\_instance-reconfigure 4,68 ko 08/01/2014 Philippe Carre